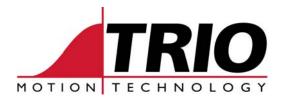

Trio Motion Technology Ltd. Shannon Way, Tewkesbury, Glos. GL20 8ND. UK

Tel: 01684 292333
Fax: 01684 297929
Email: apps@triomotion.com
Web: http://www.triomotion.com

## Software Version History

Product: ARM7 based Controllers

Applies to: MC302-L

Started: Version 1.9101

Notes: Versions with 0.001 increments are development builds ONLY

Current Manufacturing Release:

## 1.xx Released xxx

| Version<br>Number: | Bug Fixes:                                                                                                    | New Features:                                                                                                    | Notes:                      |
|--------------------|----------------------------------------------------------------------------------------------------|----------------------------------------------------------------------------------------------------|-----------------------------|
| 1.9101             | Programs halted using 'stop' are now correctly flagged to be stopped - previously any process that matched the program identifier was tagged for halting even if it wasn't active leading to a program halting as soon as it was started.  A program still awaiting compilation, when run from another program caused misbehaviour because the compilation progress text was directed to TX channel '-1' but wasn't inhibited.                                                                                                    | Supports MC302-L Stepper/Encoder Output axis types.  VERIFY/INVERT_STEP axis attributes now supported.                                                                                                    | First Released Version.     |
| 1.9200             | Corrected problem of printing to a port other than #0 when disconnected from MotionPerfect – potential lockups with serial communication could occur.  Corrected problem when transmitting characters with ASCII codes of 28 and 30 on port #1; these were both incorrectly substituted with 2 characters with codes 10 and 13.  MotionPerfect would timeout with errors if an INPUT/LINPUT command was used in the command window and the data entered not quickly enough – this was because MotionPerfect communications would freeze until any command was completely processed.  Port #1 not correctly initialised at power-up – both Modbus and normal (transparent) comms protocols were activated by mistake, only a SETCOM command would correct the behaviour.  When compiling code containing active breakpoints, incorrect line numbers would be resolved for labels after any breakpoints leading to incorrect execution. | Increased number of local variables supported from 127 to 255.  RUN_ERROR, ERROR_LINE and PP_STEP now supported.  Timeouts added for Flash programming commands with errors now reported.  As a result of parallel MC302-X development to support legacy commands and also missing commands that should have been implemented the following commands/parameters are now supported: FLAG, FLAGS, AFFGAIN, FWD_JOG, REV_JOG, FAST_JOG, PROCNUMBER, PROC_LINE, INDEVICE, OUTDEVICE, AINO-3, AINBIO-3, COMMSERROR, PORT_CHECKSUM and CHECKSUM. | 12 <sup>th</sup> April 2006 |

|        | The MoveModify command sometimes caused misbehaviour because random data was being loaded into the Datum modes by mistake.                                                                                                    |                                                                                                    |                                 |
|--------|----------------------------------------------------------------------------------------------------|----------------------------------------------------------------------------------------------------|---------------------------------|
|        | OP command corrected for writing to a range of outputs using a single OP command (ie with 3 parameters).                                                                                                    |                                                                                                    |                                 |
|        | Using the PROC modifier could cause misbehaviour because the process executing the PROC modifier would then assume the same process number as specified within the modifier.                                                                      |                                                                                                    |                                 |
|        | CAN_ADDRESS now replaced with CANIO_ADDRESS for consistency with other controllers. CANIO_STATUS now implemented.                                                                                                    |                                                                                                    |                                 |
| 1.9201 | ADDAX did not work when a CONNECT was also active for the same axis.                                                                                                    | Added VRSTRING command.                                                                                                    | 12 <sup>th</sup> May 2006       |
|        | Potential for axis measured position to be outside of REPDIST for 1 servo cycle.                                                                                                    |                                                                                                    |                                 |
| 1.9202 | Specifying a DECEL value for an axis other than the base axis by using an axis modifier (eg DECEL AXIS(1)=50000) did not work correctly resulting in the wrong deceleration for AXIS 1 and also AXIS 0.                                           |                                                                                                    | 17 <sup>th</sup> May 2006       |
|        | Using port #0 for Modbus via<br>SETCOM sometimes caused the<br>controller to reset.                                                                                                    |                                                                                                    |                                 |
| 1.9203 | Corrected REP_OPTION=1 bug whereby it did not allow MPOS=0 to be a valid position.  TICKS now managed correctly – previously it always counted in 250us steps regardless of Servo Period, now it counts in Servo Periods.                         | Added Program Encryption.  Added CANopen support via axis types 18 (position) & 19 (velocity) and CAN_ENABLE/CAN_ADDRESS axis parameters. | 14 <sup>th</sup> July 2006      |
| 1.9204 | 32-Bit Floating-Point Modbus protocol (SETCOM mode 7) corrected.                                                                                                    | Added DIM variable types STRING, VECTOR and ARRAY.                                                                                        | 20 <sup>th</sup> September 2006 |
| 1.9205 | 32-Bit Floating-Point Modbus (SETCOM mode 7) did not read (via function 03) the correct VR data, the address specified by the HMI should be divided by 2 before accessing the VR variable, hence only the base address of 0 would work correctly. |                                                                                                    | 29 <sup>th</sup> September 2006 |
| 1.9300 | New flash management for parameters incorporated – there was a potential problem when storing a parameter that required a new flash page to be initialised, plus flashing VRs above 253 would not work correctly.                                 | The serial number can now be read via SERIAL_NUMBER.                                                                                      | 16 <sup>th</sup> November 2006  |
|        | DeviceNet command now successfully stores a startup baud rate for CAN in flash.                                                                                                    |                                                                                                    |                                 |
|        | The 'Control' parameter now behaves correctly when the controller is LOCKed – the previous behaviour meant that MotionPerfect thought the controller was unlocked even when it was locked.                                                        |                                                                                                    |                                 |

| 1.9301 | INPUTS0/1 now correctly accessed                                                                                                    | Added CANopen IO functionality.                                                                                                    | 21 <sup>st</sup> February 2007 |
|--------|----------------------------------------------------------------------------------------------------|----------------------------------------------------------------------------------------------------|--------------------------------|
|        | via Scope feature.                                                                                                    |                                                                                                    |                                |
| 1.9302 |                                                                                                    | The commands IF, REPEAT, WEND, WHILE, WAIT and WA are now available on the command line.                                                                                                    | 28 <sup>th</sup> February 2007 |
| 1.9303 | Fix in 1.9301 for INPUTSO/1 storage via the scope introduced a bug – only 16 inputs for each should be stored in the Table.                                                                                                    |                                                                                                    | 6 <sup>th</sup> March 2007     |
| 1.9304 | Fixed CONNECT bug – a new CONNECT command issued for an axis that is already connected shouldn't cause any break in its position profile; this was happening for 1 servo cycle.                                                                                                    |                                                                                                    | 26 <sup>th</sup> March 2007    |
| 1.9305 | Low-level CAN message reading was not implemented correctly, it was reading 1 more byte than necessary causing overflow of array elements when reading a fully loaded 8-byte CAN message ie. Stomping on RAM locations causing random side effects.  Corrected bug preventing certain types of functions being used as parameters for other commands eg CAN(-1,7,1,VR(0),VR(1)) would not work but CAN( | Added FASTDEC support.  Added new axis types 26 (Position) & 27 (Velocity) for extended CANopen support – as axis types 18 & 19 but with Status & Control Words cyclically transferred. New DRIVE_CONTROL axis parameter added.  CAN command function 2 can now be used to read the current baud rate setting eg PRINT CAN(-1, 2). | 11 <sup>th</sup> May 2007      |
|        | work but CAN(-<br>1,7,1,TABLE(0),TABLE(1)) did work.                                                                                                    | CAN command functions 8 & 9 for SDO access modified to be consistent with all other controllers.                                                                                                    |                                |
| 1.9306 | The fix in 1.9305 to correct a bug when using function calls as parameters for other functions introduced a new bug causing unexpected BASIC errors to be produced at random intervals when running more than 1 program.                                                                                                    |                                                                                                    | 21 <sup>st</sup> May 2007      |
| 1.9307 | CANIO modules were not always initialised correctly when powered-up at the same time as the controller.  DeviceNet protocol problems when handling Expicit Message requests at the same time as Polled IO requests.                                                                                                    |                                                                                                    | 22 <sup>nd</sup> May 2007      |
| 1.9308 |                                                                                                    |                                                                                                    | MC302X Update Only             |
| 1.9309 | Resource management problems when processes are halted – a halted process may not relinquish all held resources.                                                                                                    |                                                                                                    | 8 <sup>th</sup> August 2007    |
| 1.9310 |                                                                                                    | Added RS232_SPEED_MODE as per other Trio controllers – default setting is for High Speed 38400 baud comms.  New SETCOM functions 10&11 added to allow the command line to be disabled with port#0 available for program use instead.  10=XON/XOFF disabled, 11=XON/XOFF enabled                                                    | 13 <sup>th</sup> November 2007 |
| 1.9311 |                                                                                                    | Added Virtual IO access for unused Outputs.  Added support to Modbus protocol for configuring VR/TABLE as the data source – achieved through a 7 <sup>th</sup> parameter in the SETCOM command (0=VR, 1=TABLE), if not specified the default is VR.                                                                                | 23 <sup>rd</sup> November 2007 |

| 1.9312 | Version 1.9310 prevented registration from operating for axis type 4 (Stepper/Encoder with position feedback).  REG_POS was incorrectly updated following a DEFPOS operation.  Corrected VR range checking for various commands that specify a VR                                                                                                    | 12 <sup>th</sup> March 2008 |
|--------|----------------------------------------------------------------------------------------------------|-----------------------------|
|        | index.                                                                                                    |                             |
| 1.9400 | Low-level floating-point multiplication problem – if 2 small numbers very close to 0.0 are multiplied that should give a result of 0.0 then the exponent is miscalculated causing the result to be a potentially large number. This is particularly noticeable when applying a MOVE operation close to 0.0 because the motion calculations involve a square of the distance to move. | 23 <sup>rd</sup> April 2008 |
| 1.9401 |                                                                                                    | MC302X Update Only          |
| 1.9402 | The INPUT command was echoing an<br>extra SPACE character before the<br>CR/LF sequence.                                                                                                    | 27 <sup>th</sup> May 2008   |